## SAP ABAP table JKDELIVOPT {IS-M/SD: Delivery Viability Optimization}

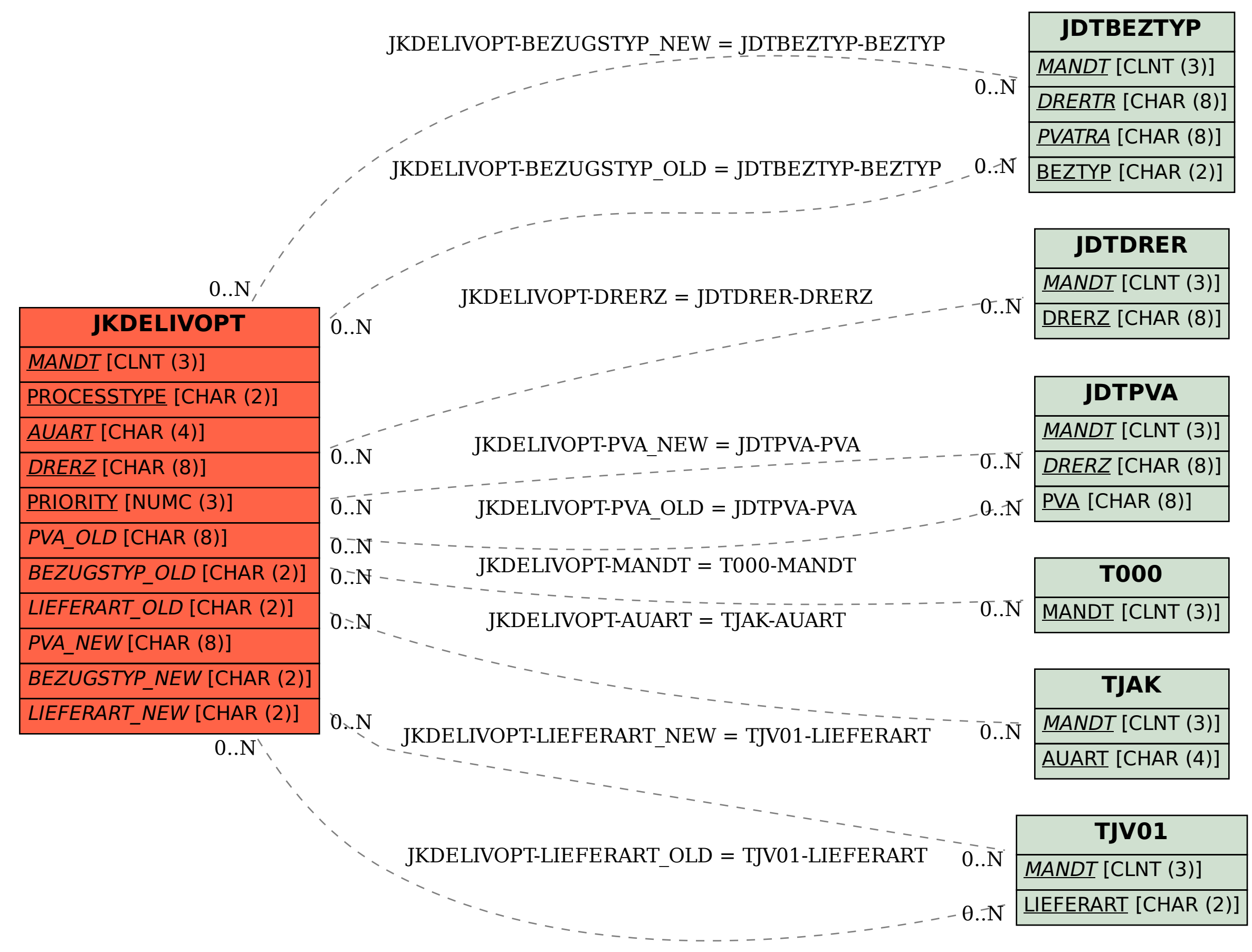